Phylotastic! Hackathon, NESCent; 2012-06-04

## **phylomatic: a simple tool for 'phylogenetic empowerment'**

#### Cam Webb

Arnold Arboretum of Harvard University

Version 0.1-2-g7263348

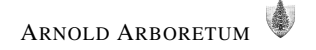

## General question (2)

• "What are the evolutionary relationships among *my* set of taxa?"... without collecting original molecular or morphological character data, or sequence re-analysis  $\rightarrow$  re-use of existing phylogenies

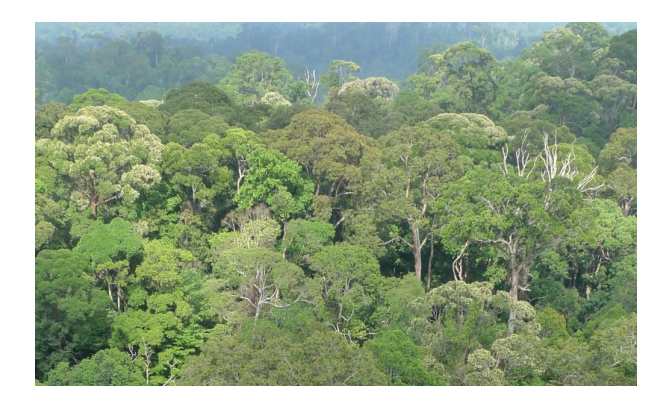

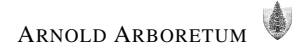

## Origins (3)

- In ca. 1999, I wanted to estimate the phylogeny for 325 species trees in forest plots in Borneo to ask questions about the *phylogenetic community structure* of the forest
- Didn't have any genus-level phylogenies, but did have the first APG paper [\(APG,](#page-10-0) [1998\)](#page-10-0) and a few ordinal phylogenies of families and started with hand-assembling a family tree including only those families in the Bornean forest
- Simple list-to-phylogeny matcher originally coded in gawk (gawk still rocks!)

#### Evolution (4)

- Put tools behind a web form ca. 2002, called it phylomatic (from beginning users could supply their own input tree URL)
- Basic 'TNRS' for plants: fuzzy (agrep) taxon lookup against megatree and APweb and Kew lists
- Started managing sub-trees as Newick text files in a Subversion repository ('Tree-of-trees' database)
- Mega-trees were archived and could be cited
- Ca. 2005, re-coded phylomatic in C, using tree I/O functions in phylocom, and released stand-alone phylomatic as part of phylocom distribution
- Added web service/API

## $I/O$  formats  $\qquad \qquad \tag{5}$

megatree : Newick

```
species section genus
         | | |
         v v v
  ...,(banksia grandis,banksia solandri)grandes))phanerostomata)banksia)),
 carnarvonia),grevillea)proteaceae))proteales,((buxaceae...
                        \hat{\mathcal{O}} \hat{\mathcal{O}} \hat{\mathcal{O}} \hat{\mathcal{O}} \hat{\mathcal{O}} \hat{\mathcal{O}}| |
                      family order
taxa : slash-delimited node-paths
 proteaceae/banksia/banksia_grandis
 proteaceae/banksia/banksia_xxxx
 buxaceae/buxus/buxus_aaaa
 buxaceae/buxus/myNode1/buxus_bbbb <---- 'node path'
 buxaceae/buxus/myNode1/buxus_cccc
```
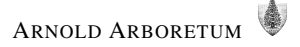

## Basic algorithm (6)

- Ascend each slash-delimited node path in taxa file, checking for the most terminal match in the megatree
- Add this node path to the megatree (allows user to add new phylogenetic structure), setting edge lengths to equidistantly space intermediate nodes
- Prune the megatree for the terminals in the taxa file
- Output new tree and list of non-matching taxa

#### Dealing with non-terminal matches (7)

- (1) Insert 'blindly' at first matching inner node  $(A)$
- (2) Collapse all other matching taxa to polytomy at this inner node  $(A)$
- (3) Insert randomly into megatree clade distal to  $A$

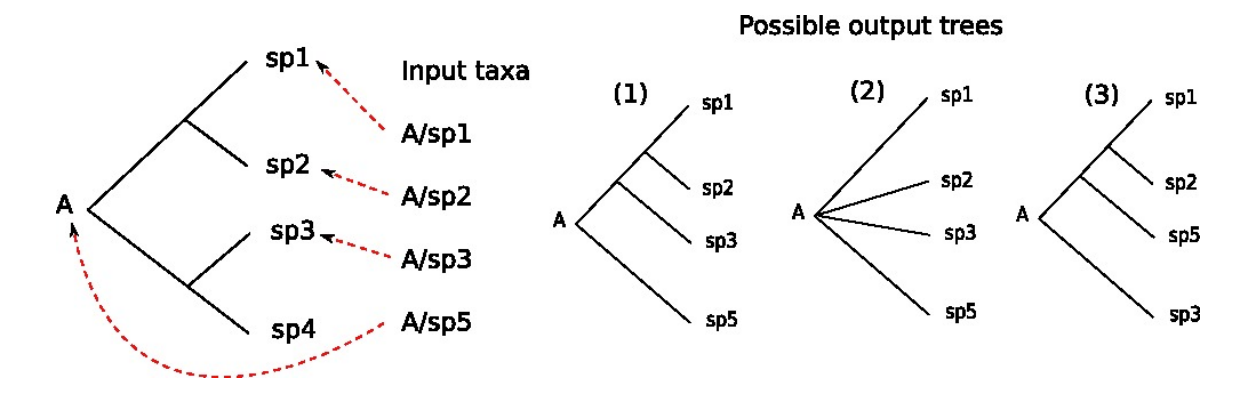

#### Tree-of-trees database (8)

- Backbone tree from APG3 [\(Chase et al.,](#page-10-0) [2009\)](#page-10-0)
- Families-in-orders from APweb (Peter Stevens et al.)
- Family trees: ad hoc selection hand coded from PDFs by me and volunteers
- with tools for assembly into megatrees
- Managed as text in CVS [\(github\)](https://github.com/camwebb/tree-of-trees)
- Also stores node age estimates (for bladj)
- Discussion topics: 'Tree curation' models (ToL, professional, etc); phylocode; community database for node age estimates (fossils, etc)

# Users of phylomatic (9)

- [Webb and Donoghue](#page-10-0) [\(2005\)](#page-10-0) paper has 160 citations
- Applications (in decreasing order)
	- **–** Analysis of functional traits in ecological context
	- **–** Phylogenetic community structure
	- **–** Comparative analysis/independent constrasts
	- **–** Phylogenetic diversity for conservation
- Majority of users just used default megatree, and did not augment with other trees
- I would like to present a single tree, with more information and caveats, with the tools to easily modify 'to taste'

## Acknowledgments (10)

- **Ideas and feature suggestions** Michael Donoghue, David Ackerly, Rick Ree, Steven Kembel, and numerous Phylomatic users.
- **Funding** The Arnold Arboretum of Harvard University, Yale Institute for Biospheric Studies, the National Science and Engineering Research Council of Canada, and NSF grants (DEB-0212873, DEB-0515520, 1020868)
- **Software** GNU [emacs](http://www.gnu.org/s/emacs/), [gcc](http://www.gnu.org/s/gcc/), [gdb](http://www.gnu.org/s/gdb/), [gawk](http://www.gnu.org/s/gawk/), plus [Subversion](http://subversion.apache.org/) and LAT<sub>E</sub>X

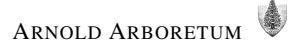

#### <span id="page-10-0"></span>**References**

- APG. 1998. An ordinal classification for the families of flowering plants. Annals of the Missouri Botanical Garden **85**:531–553.
- Chase, M., M. Fay, J. Reveal, D. Soltis, P. Soltis, A. Anderberg, M. Moore, R. Olmstead, P. Rudall, et al. 2009. An update of the Angiosperm Phylogeny Group classification for the orders and families of flowering plants: APG III. Botanical Journal of the Linnean Society **161**:105–121.
- Webb, C. O., and M. J. Donoghue. 2005. Phylomatic: tree assembly for applied phylogenetics. Molecular Ecology Notes **5**:181–183. URL [http://www.phylodiversity.net/cwebb/pubs/webb2005](http://www.phylodiversity.net/cwebb/pubs/webb2005_men.pdf) men.pdf.